【学習提案】

試験名: Word文書処理技能認定試験(2016版) 級 : 1級

## ■標準学習時間

23時間

## ■対策教材

① Word2016クイックマスター 応用編 インファイン 発行:ウイネット

② Word2016のヘルプおよび市販のWord操作ガイドブック

③ Word文書処理技能認定試験 1・2級 問題集(2016対応) 発行:サーティファイ

■標準学習カリキュラム

#### ① Word2016クイックマスター 応用編

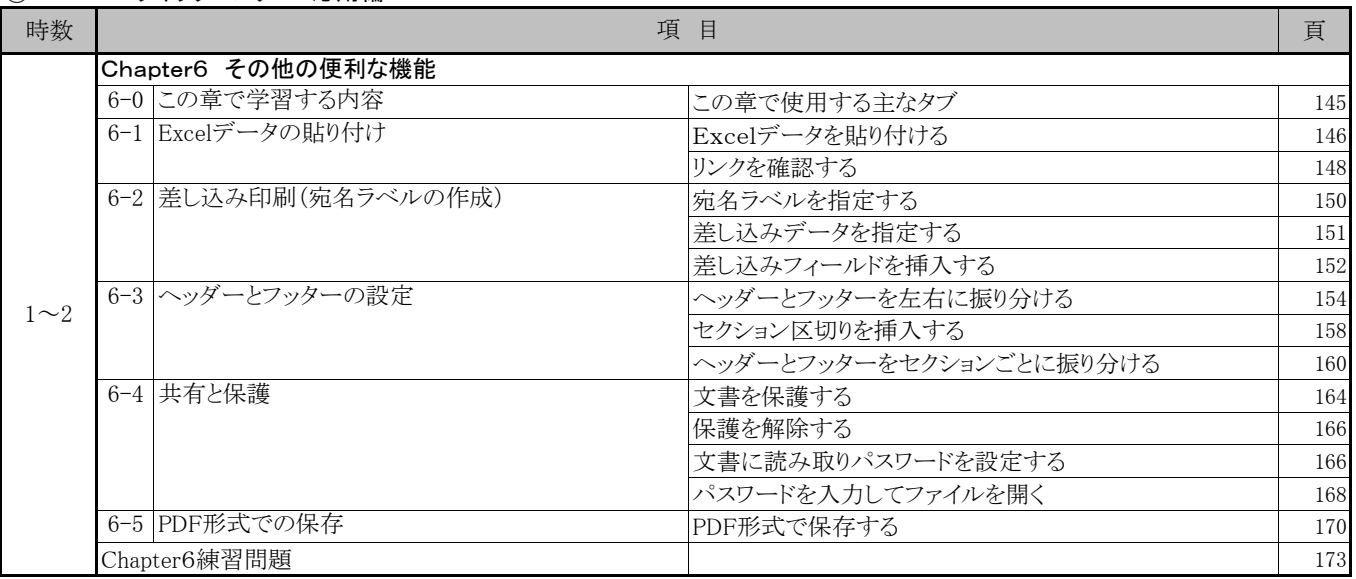

# ②Word2016のヘルプおよび市販のWord操作ガイドブック

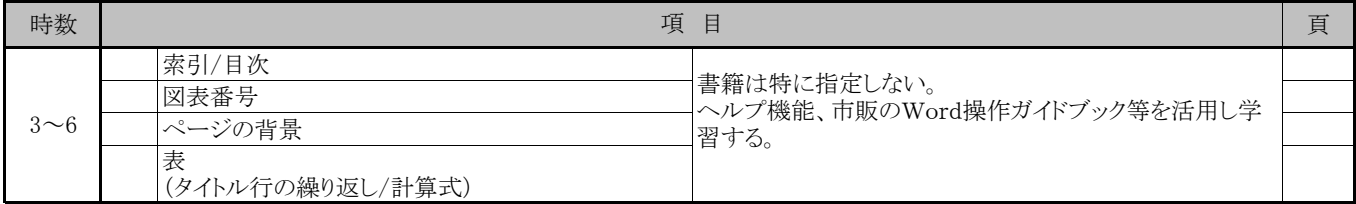

## ③ Word文書処理技能認定試験 1・2級 問題集 (2016対応)

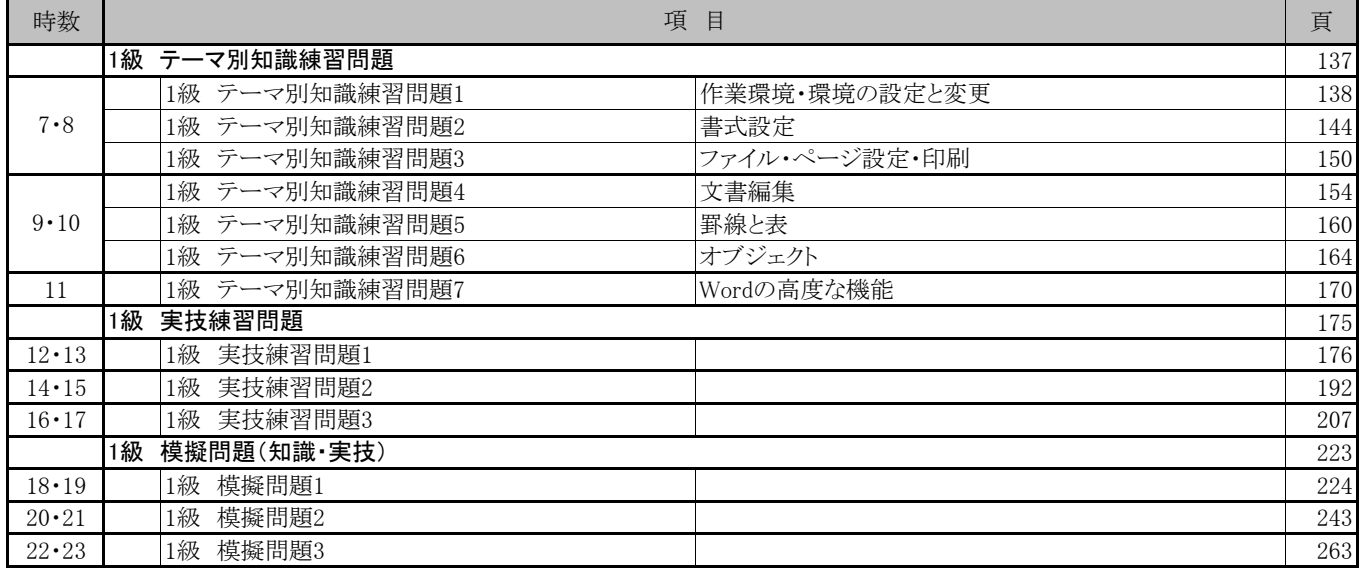